# DEGREE AUDIT

# Academic Advisement Report

*PLEASE NOTE:* There are some majors that *require* a student to select an area of concentration, such as Aviation Sciences, Engineering, Computer Science, Applied Design, General Studies, Human Ecology, General Agriculture, Engineering Technology and Exercise Science). **If the area of concentration has not been identified and entered in HawkWeb, the student's degree audit will only show University and General Education Requirements. The major requirements will not populate.** To rectify this, a change of major form must be completed to add the area of concentration.

## *Navigation***: Student Center →My Academics →View My Advisement Report**

#### **Jane's Student Center**

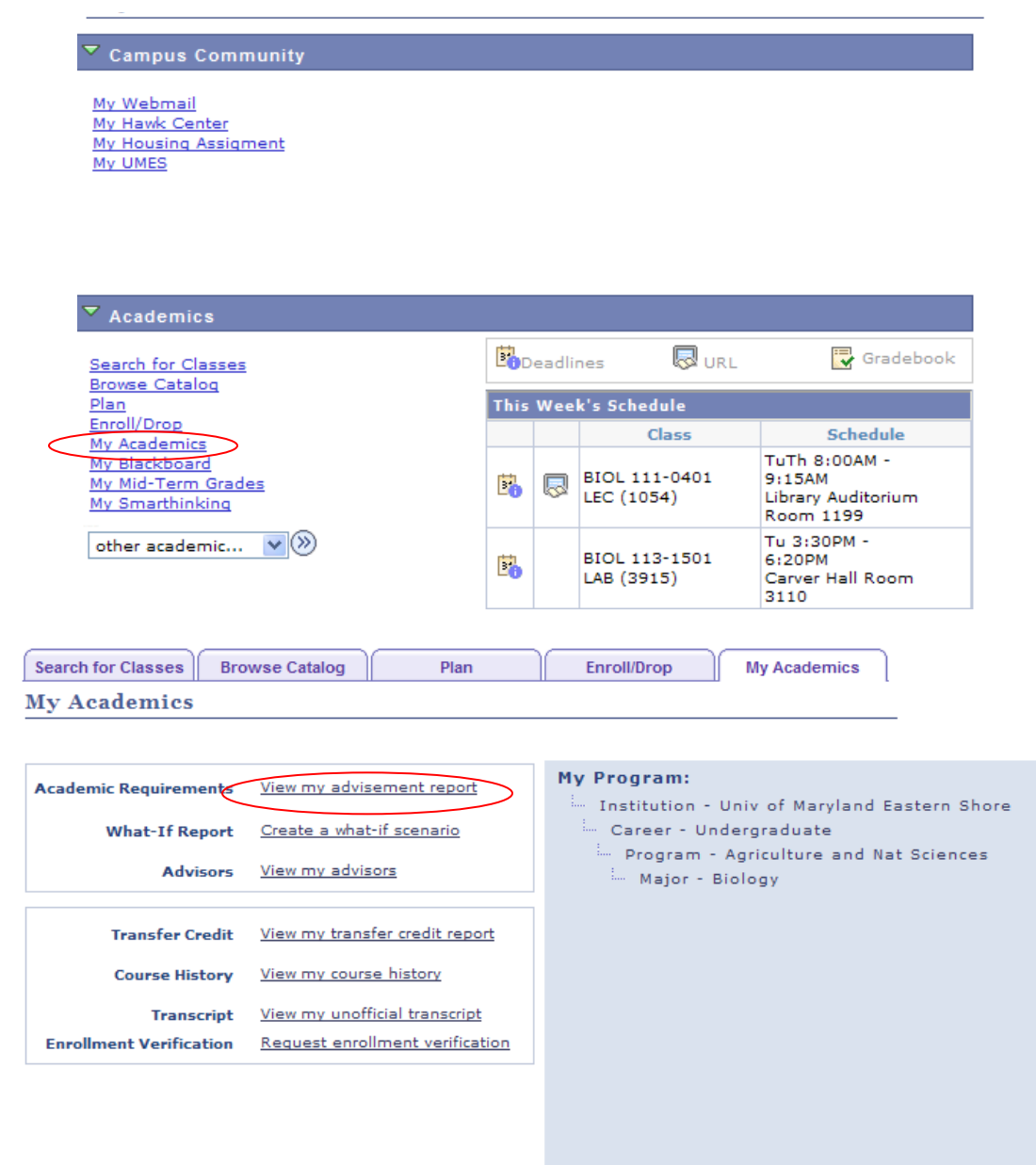

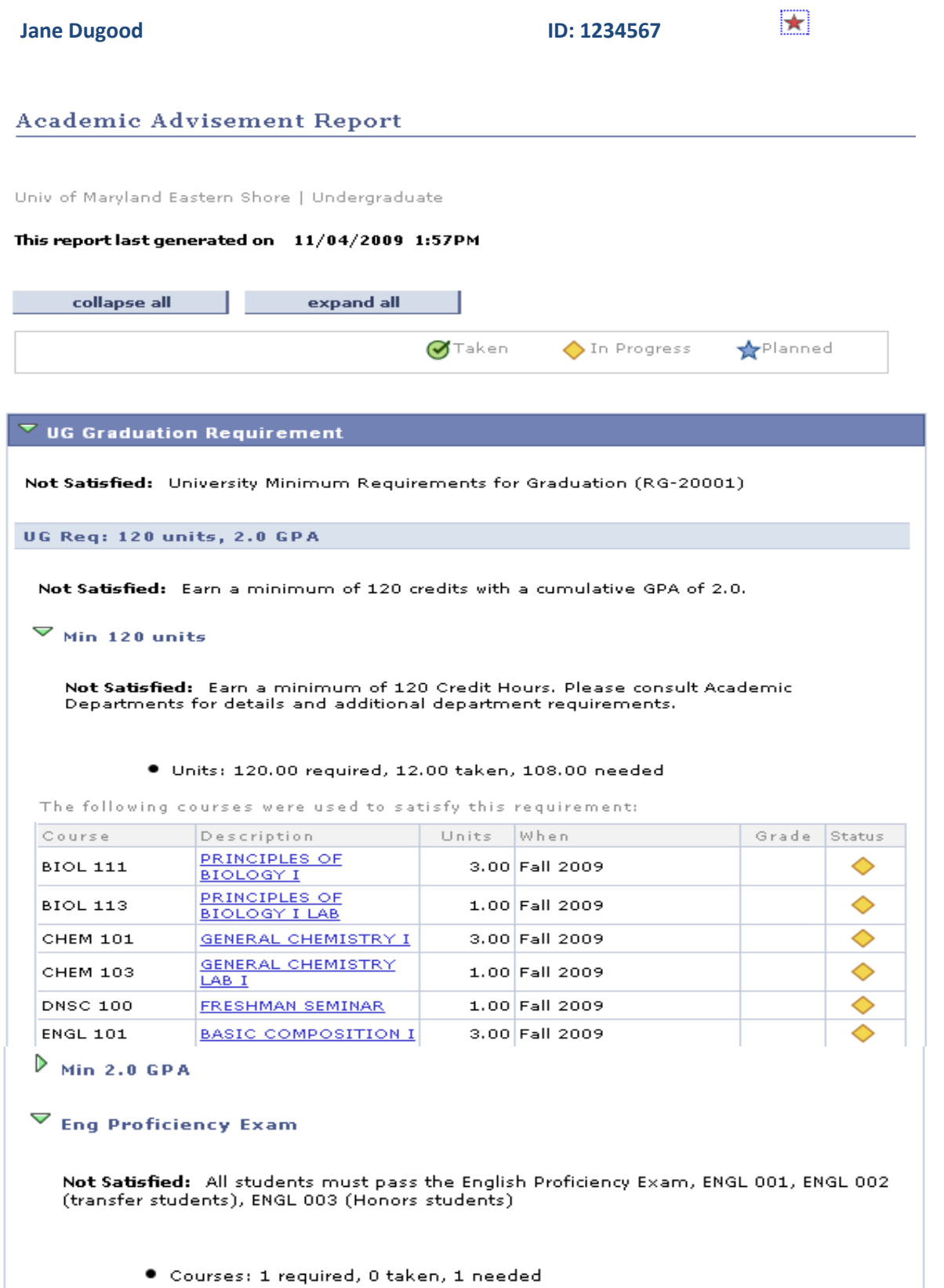

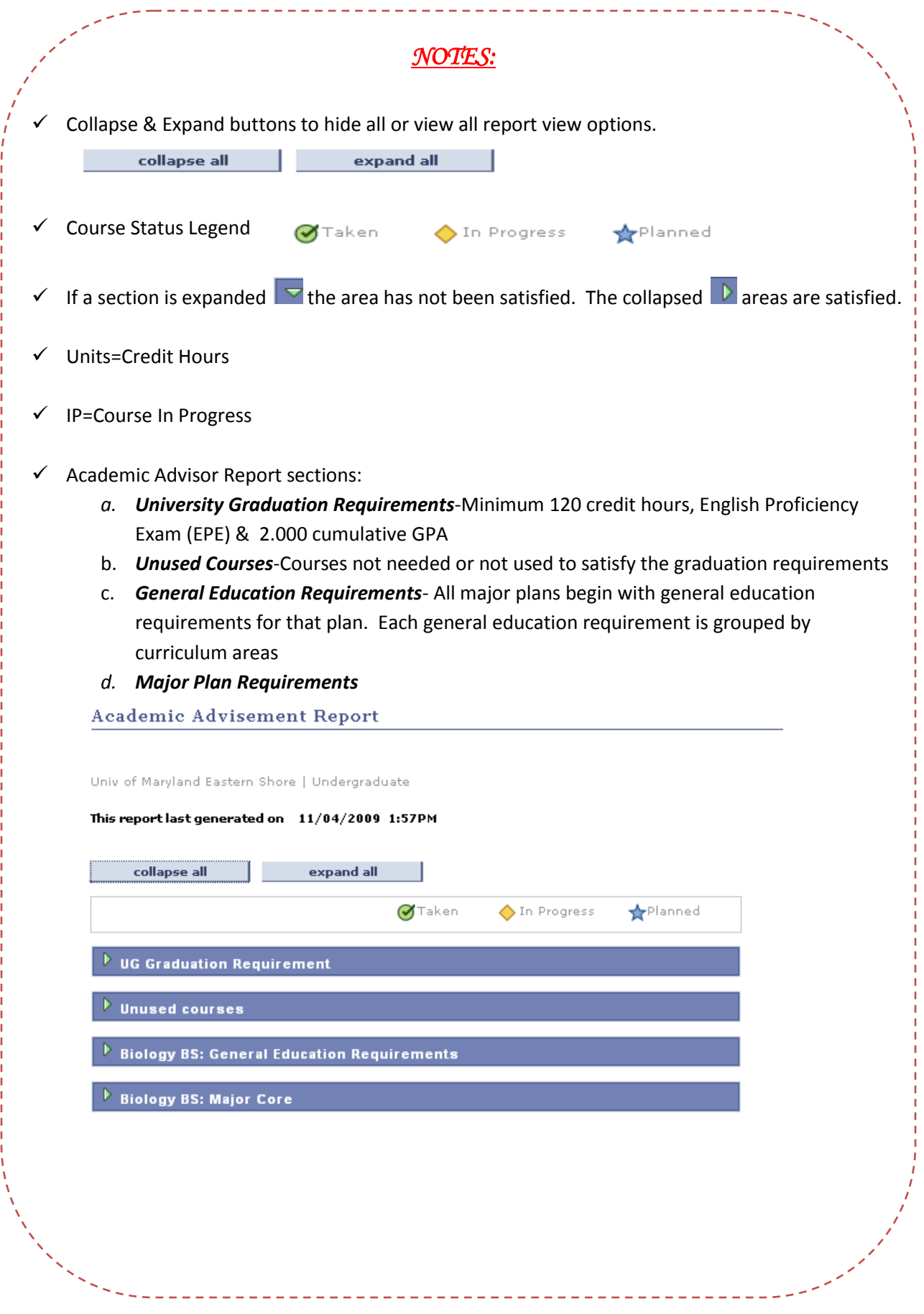

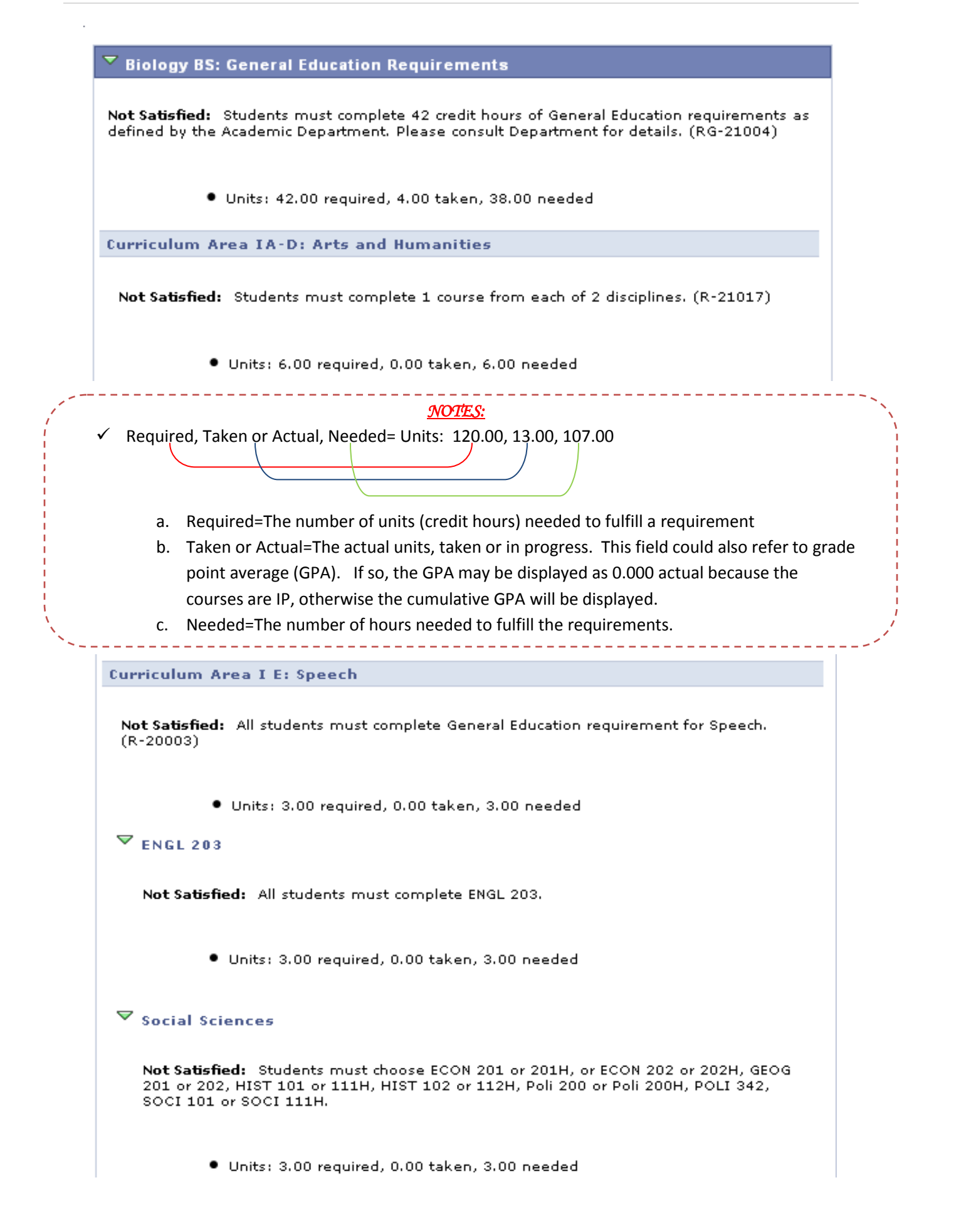

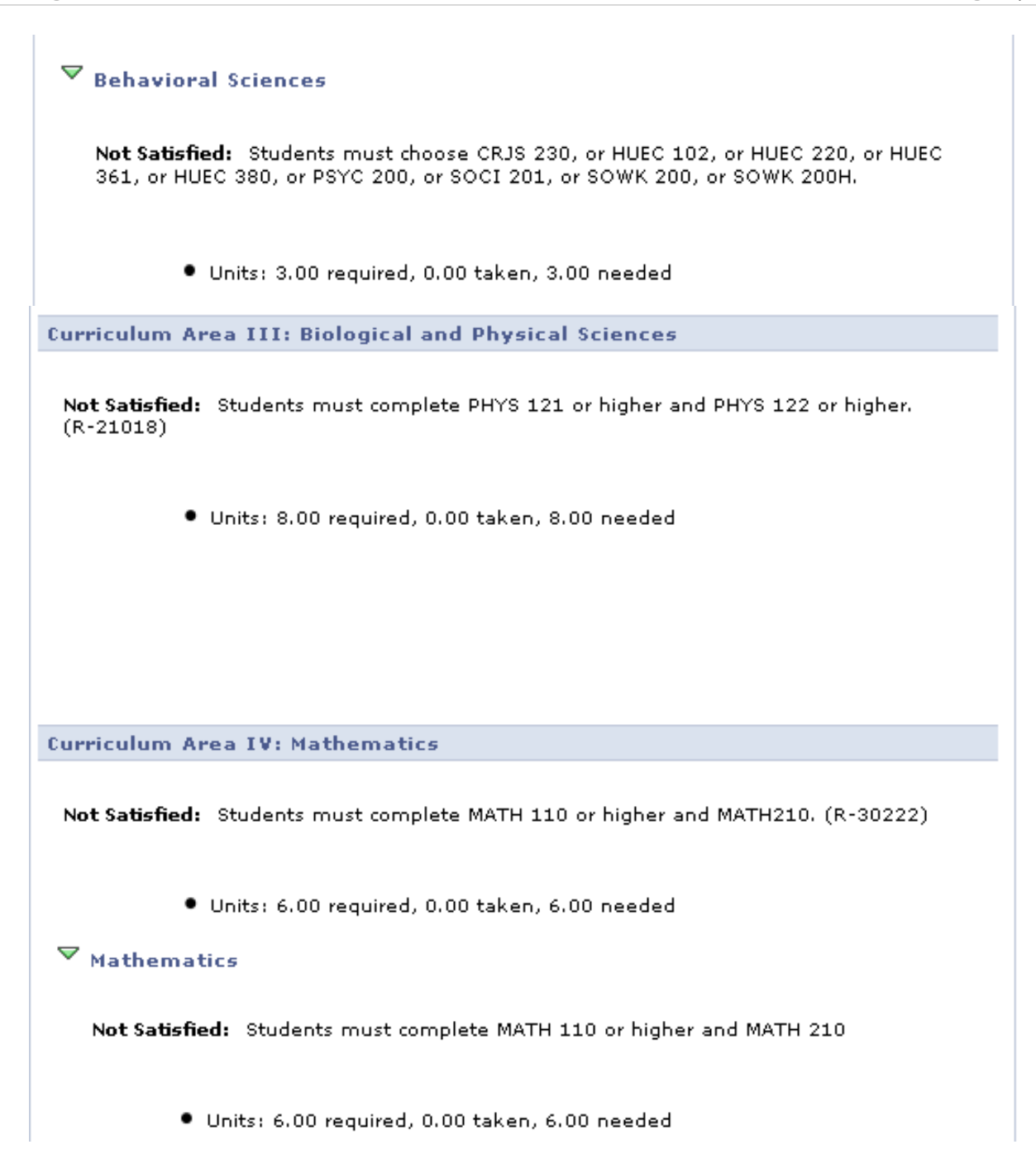

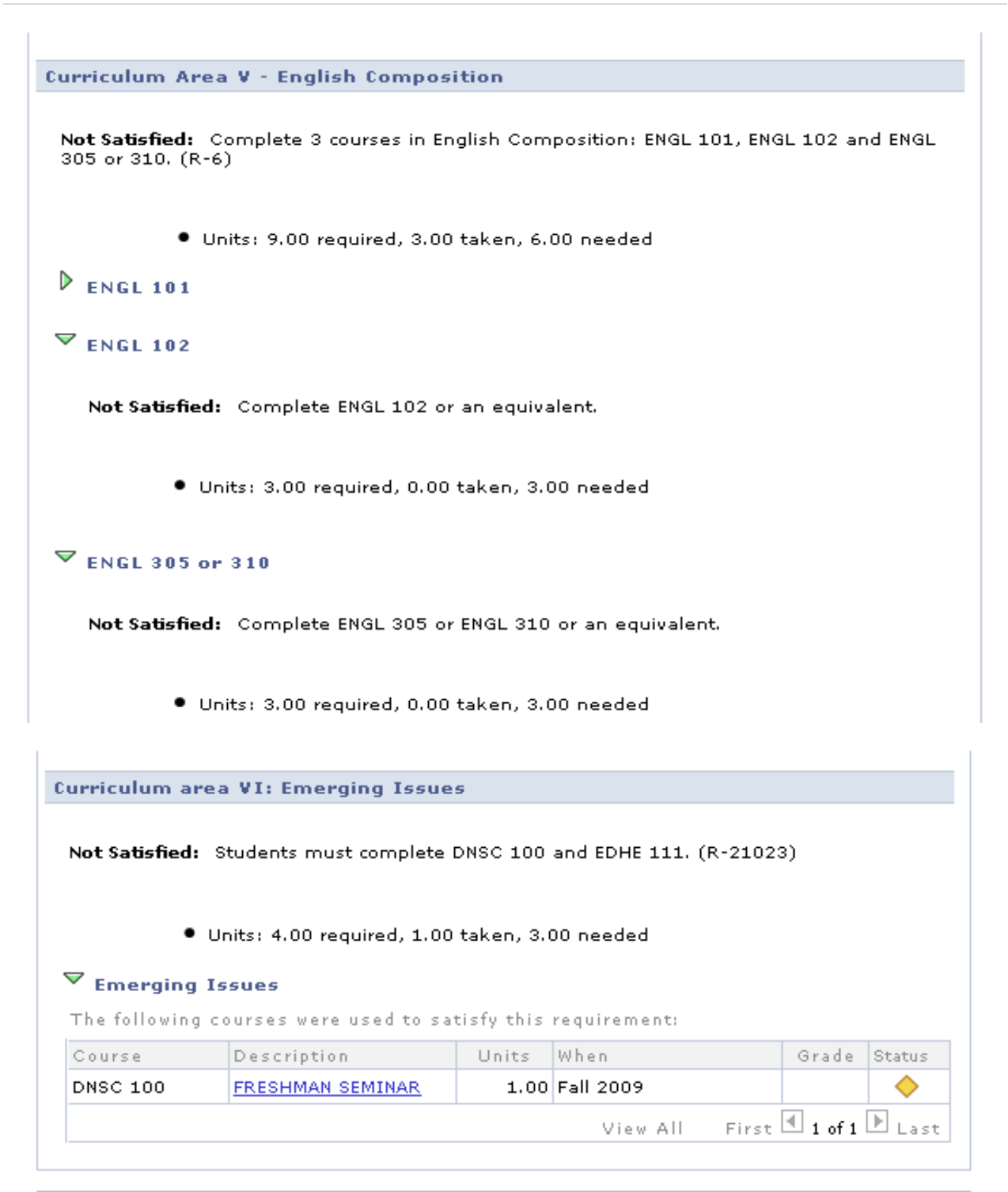

#### $\overline{\phantom{x}}$  Biology BS: Major Core

Not Satisfied: Students must complete at least 78 credit hours as defined by the Academic Department. Please, consult Department for details. (RG-35)

- Units: 78.00 required, 4.00 taken, 74.00 needed
- · GPA: 2.000 required, 0.000 actual

i

 $\frac{1}{2}$  =  $\frac{1}{2}$  =  $\frac{1}{2}$  =  $\frac{1}{2}$  =  $\frac{1}{2}$  =  $\frac{1}{2}$ 

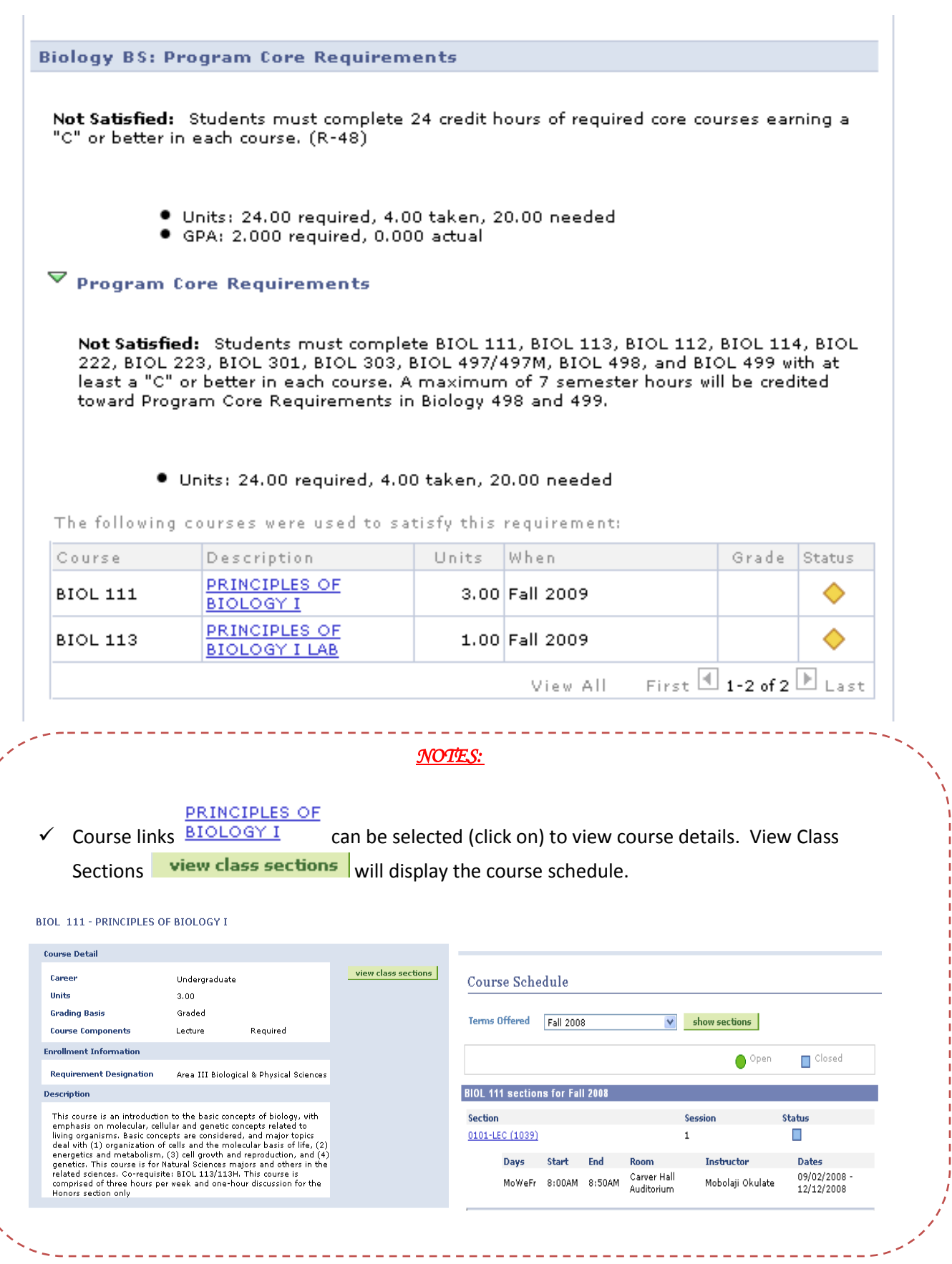

#### **Biology Program Electives**

Not Satisfied: Students must complete a minimum of 20 credit hours in Biology Program Electives with a "C" or better in each course. A maximum of 6 semester hours will be credited toward Program Electives in Biology 498 & 499. (R-49)

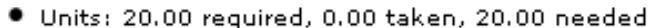

· GPA: 2,000 required, 0,000 actual

## $\nabla$  Biology BS: Program Electives

Not Satisfied: Students must complete a minimum of 20 credit hours in Biology Program Electives with a "C" or better in each course.

- Units: 20.00 required, 0.00 taken, 20.00 needed
- · GPA: 2.000 required, 0.000 actual

#### **Biology BS: Supportive Course Requirements**

Not Satisfied: Students must complete at least 31 credit hours of Support Courses. Students must at least earn a "C" average. MATH 112 may not be used to satisfy Curriculum Requirements for Area IV once used for Supportive courses. (R-54)

- · Units: 31.00 required, 0.00 taken, 31.00 needed
- GPA: 2,000 required, 0,000 actual

## $\blacktriangledown$  Supportive Course Requirements I

Not Satisfied: Students must complete 31 credit hours of Biology Support Courses (CHEM 111, CHEM 113, CHEM 112, CHEM 114, CHEM 211, CHEM 213, CHEM 212, CHEM 214, CHEM 341, CHEM 343, CHEM 342, CHEM 344, BUED 212 or CSDP 121 or CSDP 220, and MATH 112). MATH 112 may not be used to satisfy Curriculum Requirements for Area IV once used for Supportive courses.

Units: 31.00 required, 0.00 taken, 31.00 needed

## WHAT-IF REPORT

# *Navigation***: Student Center →My Academics →Create a what-if scenario**

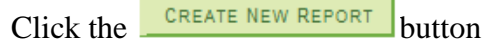

**Jane Dugood**

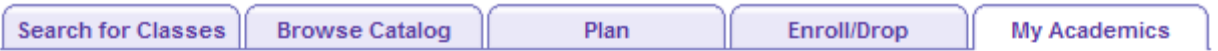

**What-If Report** 

# **What-if Report Selection**

You may be thinking of changing your program of study and wonder how that change would affect your progress. You can use this component to set up and request a simulated or "what-if" advisement report based on alternate programs of study. Click the Create New

Report button to set up your what-if scenario.

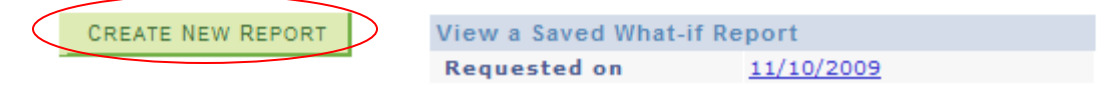

# *NOTES:*

You may be thinking of changing your program of study and wonder how that change would affect your progress. You can use this component to set up and request a simulated or "what-if" advisement report based on alternate programs of study. Click the Create New Report button to set up your what-if scenario.

The "career" scenario will be automatically populated and cannot be changed. Select the "*program"* scenario criteria or populate new program interests over your current academic information. You can select up to 3 program change scenarios, however you may want to create one scenario at a time, print it and then compare with other scenarios.

## **What-If Report Create What-if Scenario** You may be thinking of changing your program of study or taking certain courses. Using this page, you can set up a what-if scenario based on different academic programs or courses. Click the Submit button to request a degree progress report based on your what-if information. load latest scenario RETURN TO REPORT SELECTION **Career Scenario** Select a career and then select the term for which you want the change to take place. **Institution** Career **Catalog Year**  $\checkmark$ **Fall 2009** Univ of Maryland Eastern Shore Undergraduate

#### **Program Scenario**

The information that appears on the page by default is your current academic information. You can use the fields below to set up a what-if scenario based on one or more programs of study. You can define up to three scenarios.

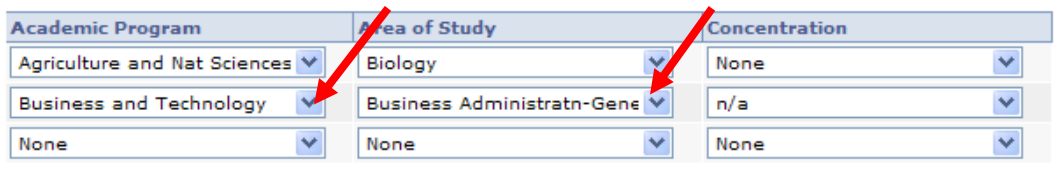

#### **Course Scenario**

Click

SUBMIT REQUEST

Click the "browse course catalog" button and then select courses for inclusion in your course what-if scenario.

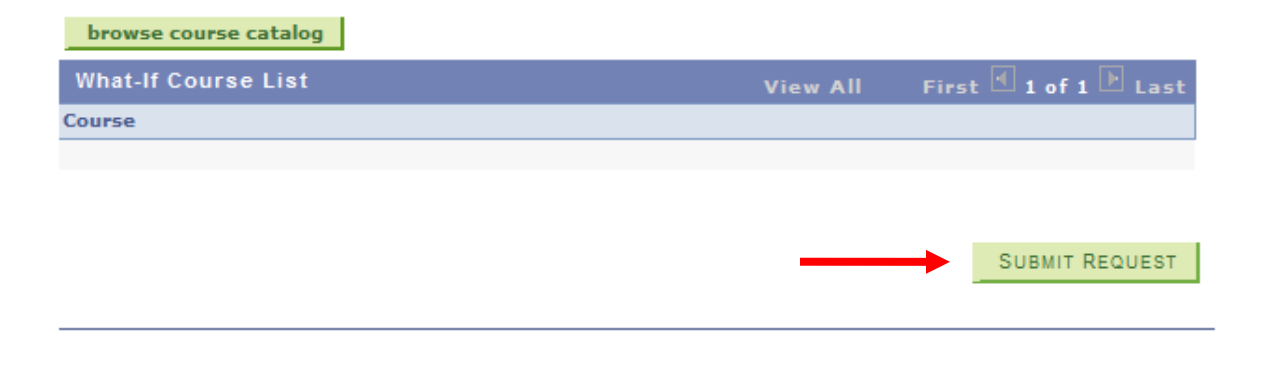

### **What-It Report**

Univ of Maryland Eastern Shore | Undergraduate

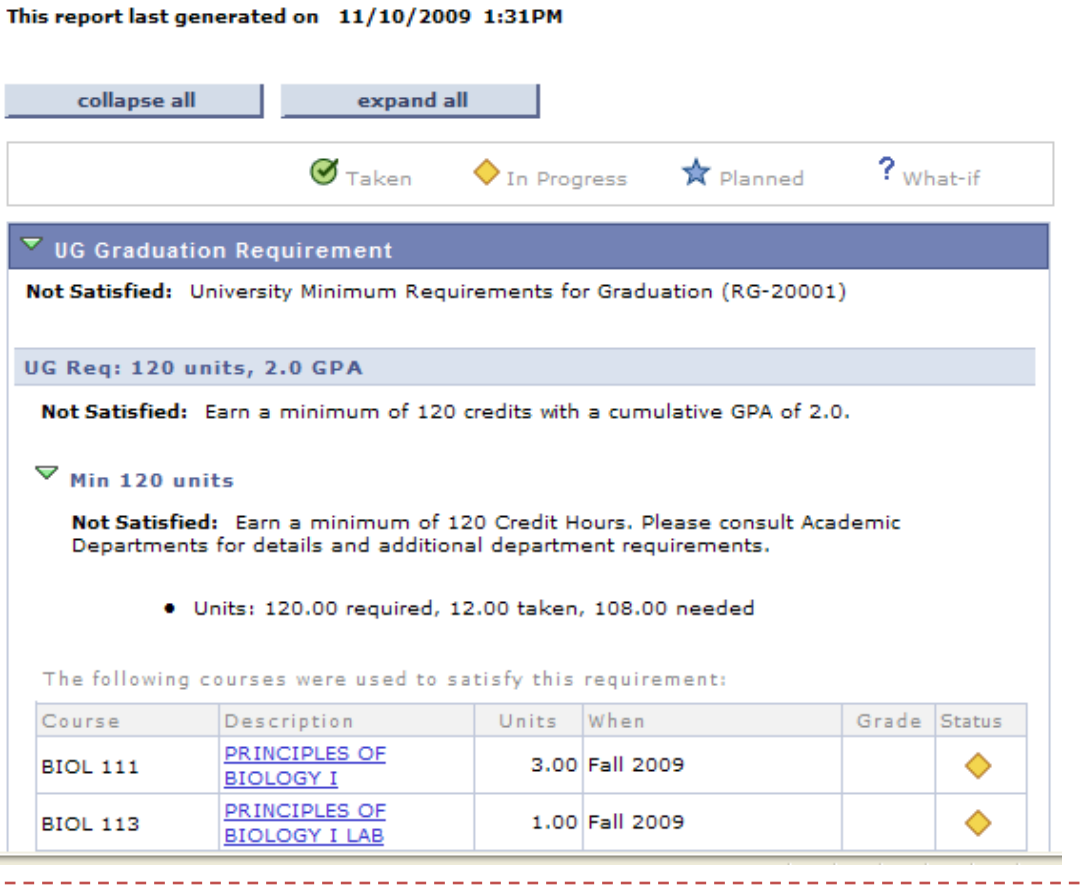

# *NOTES:*

---------

<u>\_\_\_\_\_\_\_\_\_\_\_\_</u>

Course substitutions are an internal process between the academic departments, the respective dean, Academic Affairs, and the Registrar's Office. Those that have been approved and processed (entered in HawkWeb) can be seen in the notes column. To see course substitution details, "click" on the number in the notes column and it will reveal the substitution. Please note that substituting courses will affect how efficiently degree audit runs. The less substitutions, the smoother degree audit will run.

*For more information or assistance, contact Mrs. Collene Dean at [registrarconcerns@umes.edu](mailto:registrarconcerns@umes.edu) <i>or (410) 651-6413.*